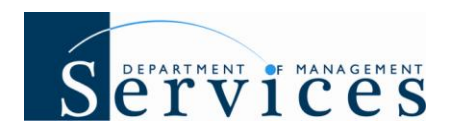

## **System Enhancement 64: 11/22/10 and 11/27/10 Release Summary**

## **Issue Date: November 19, 2010**

## **Audience: HR Offices**

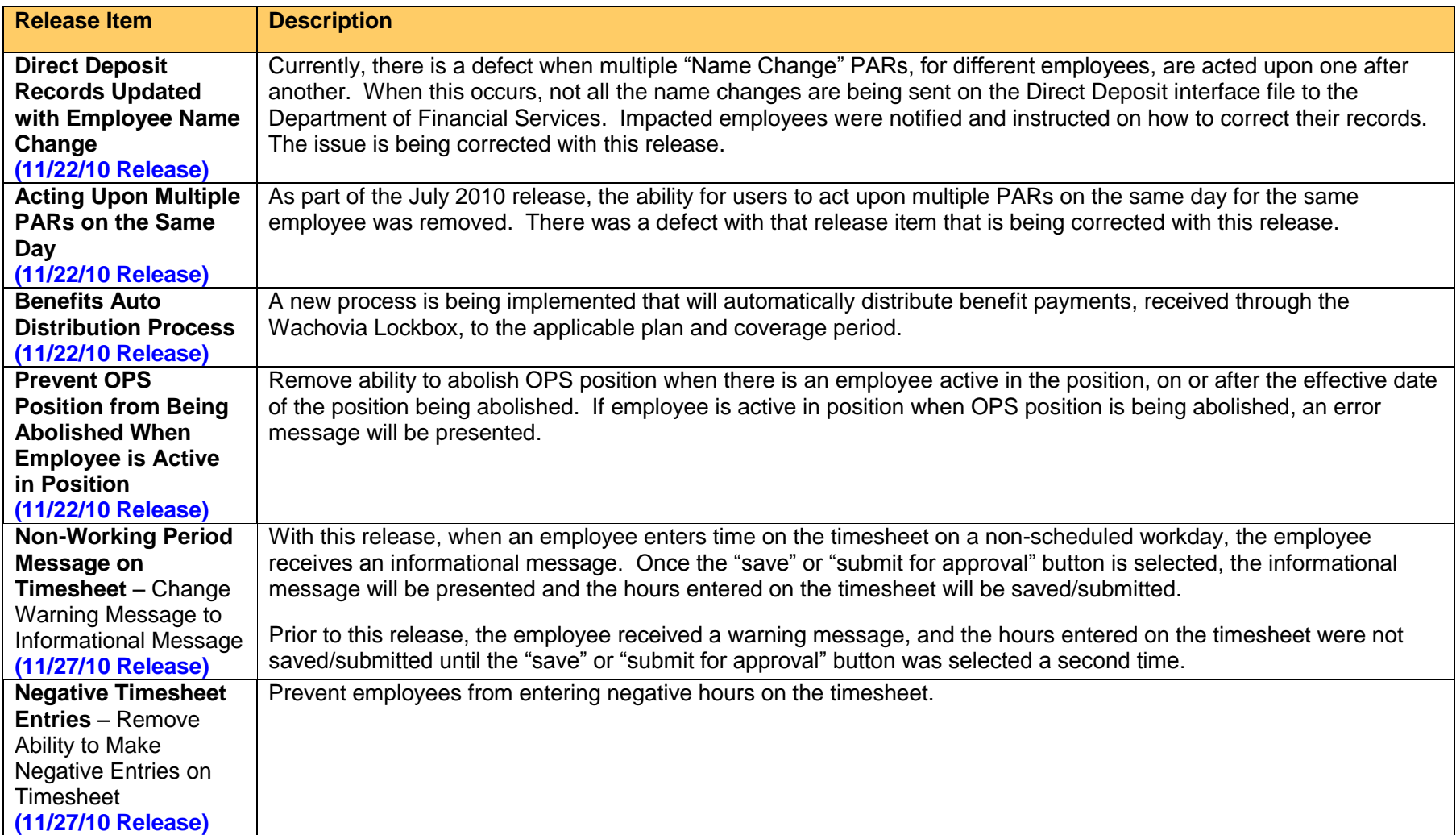